Summary: This database illustrates a moderately complex database that has evolved over a number of years from one originally written in Fortran and running under DOS.

Database Name: Shord – Shop Order Control System

Company Size: 30 personnel in one location

Company Product: drilled circuit boards

Business Objective: Save personnel and calendar time by quickly providing accurate data on customer jobs and enabling minimum data entry on repeat/similar jobs.

History: This database was originally written by the customer in Fortran in the 1980s, converted to Borland Paradox (DOS) by us in 1993, then to Access 2000 in early 2000. New features were added in 2001.

IT Environment: A Novell Server based network with approximately 12 PCX workstations running Windows 98 and Windows 2000. There are approximately 3 users of this database using 3 separate PC workstations.

Development Time: Total time for what is shown here was 425 hours. The initial version took 200 hours for the conversion (including data cleanup) over a 4 month (part time) period with an additional 85 hours over a 7 month period for additional editing, error corrections and data cleanup. A subsequent upgrade took 140 hours over a 6 month period.

Notes: Conversion effort included data cleanup because the Access DB had more edits than the Paradox DB did. However, the data cleanup was done on an as needed basis. Thus, there are a couple of buttons on the Main Menu for data cleanup as shown below.

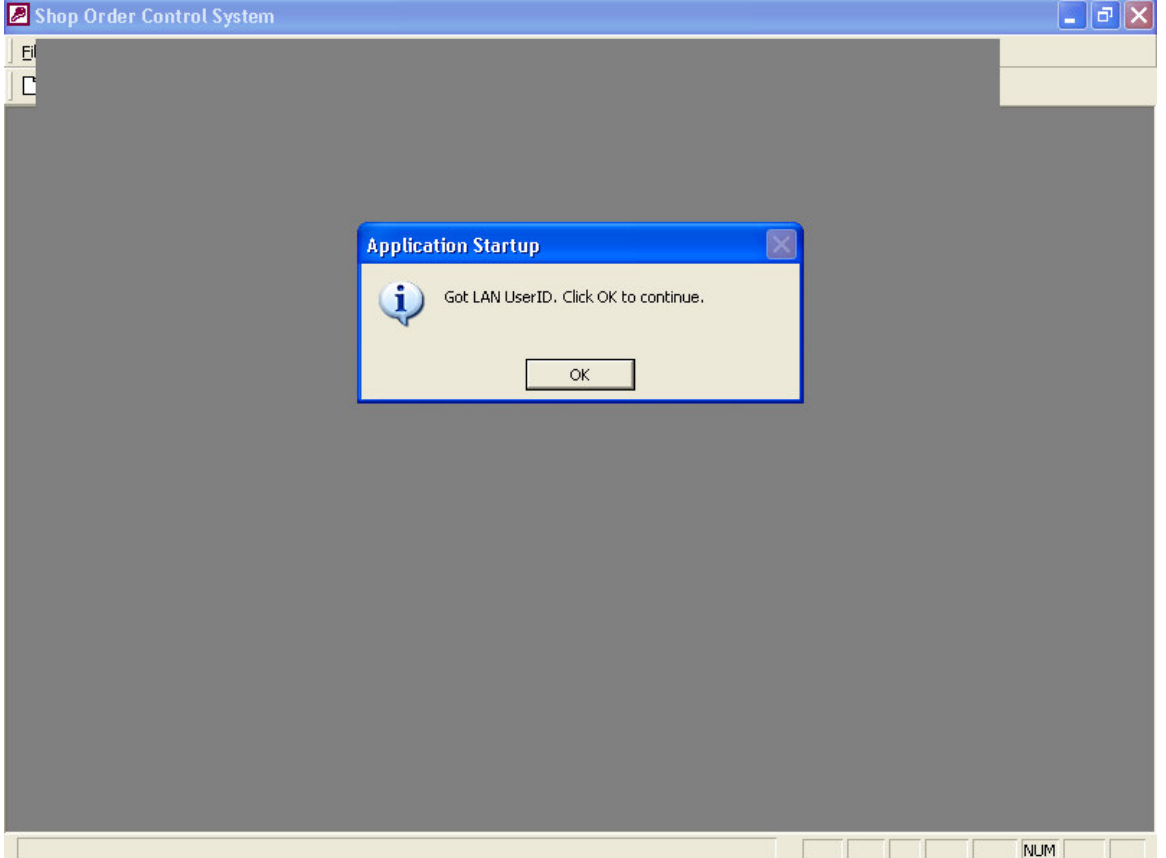

When the User clicks on their Desktop icon for this DB, the AutoExec macro starts VBA code that automatically checks for and validates the Novell UserID. There is no User signin. If the Novell UserID is not in the list of valid UserIDs then the process terminates immediately.

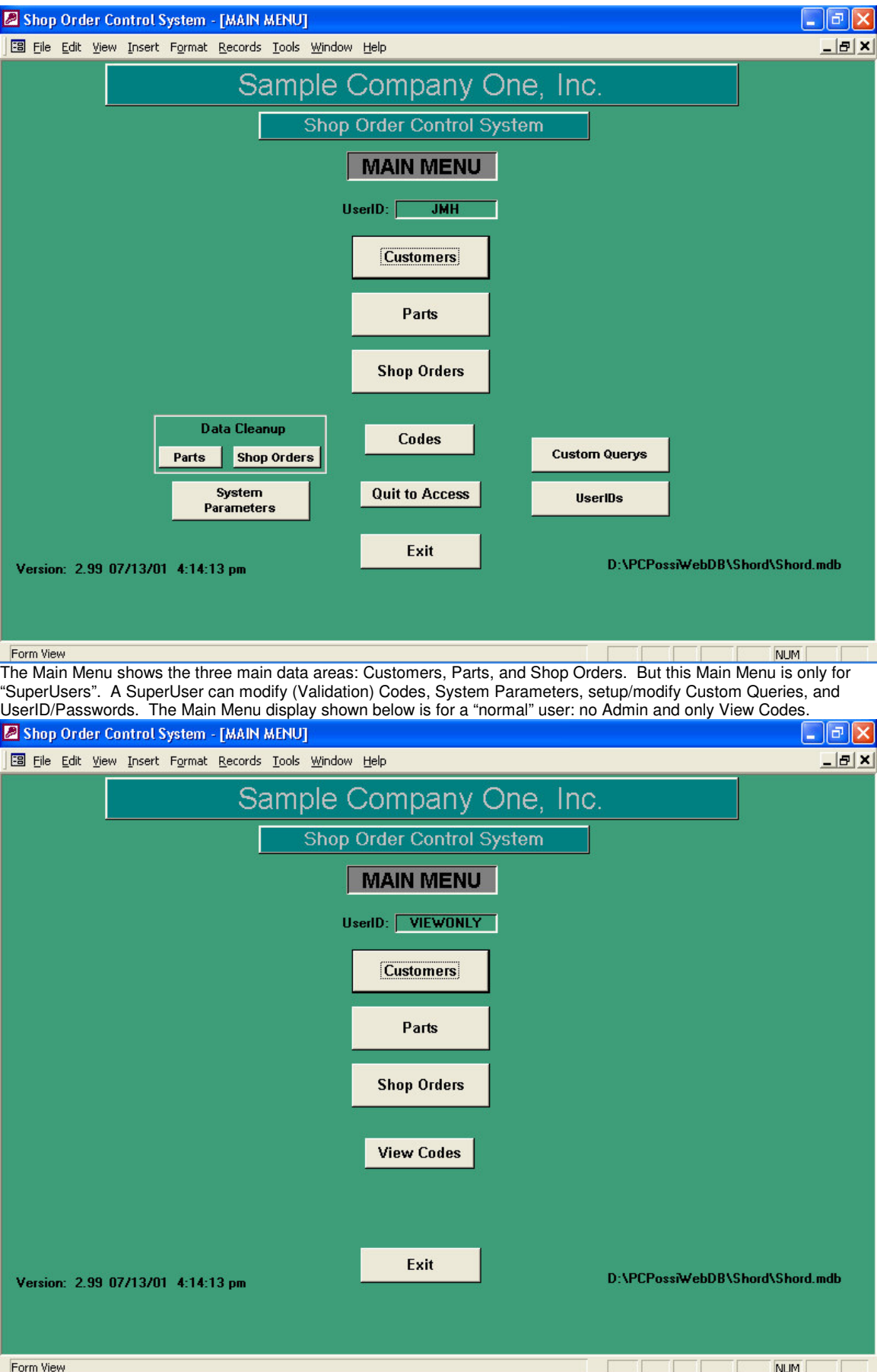

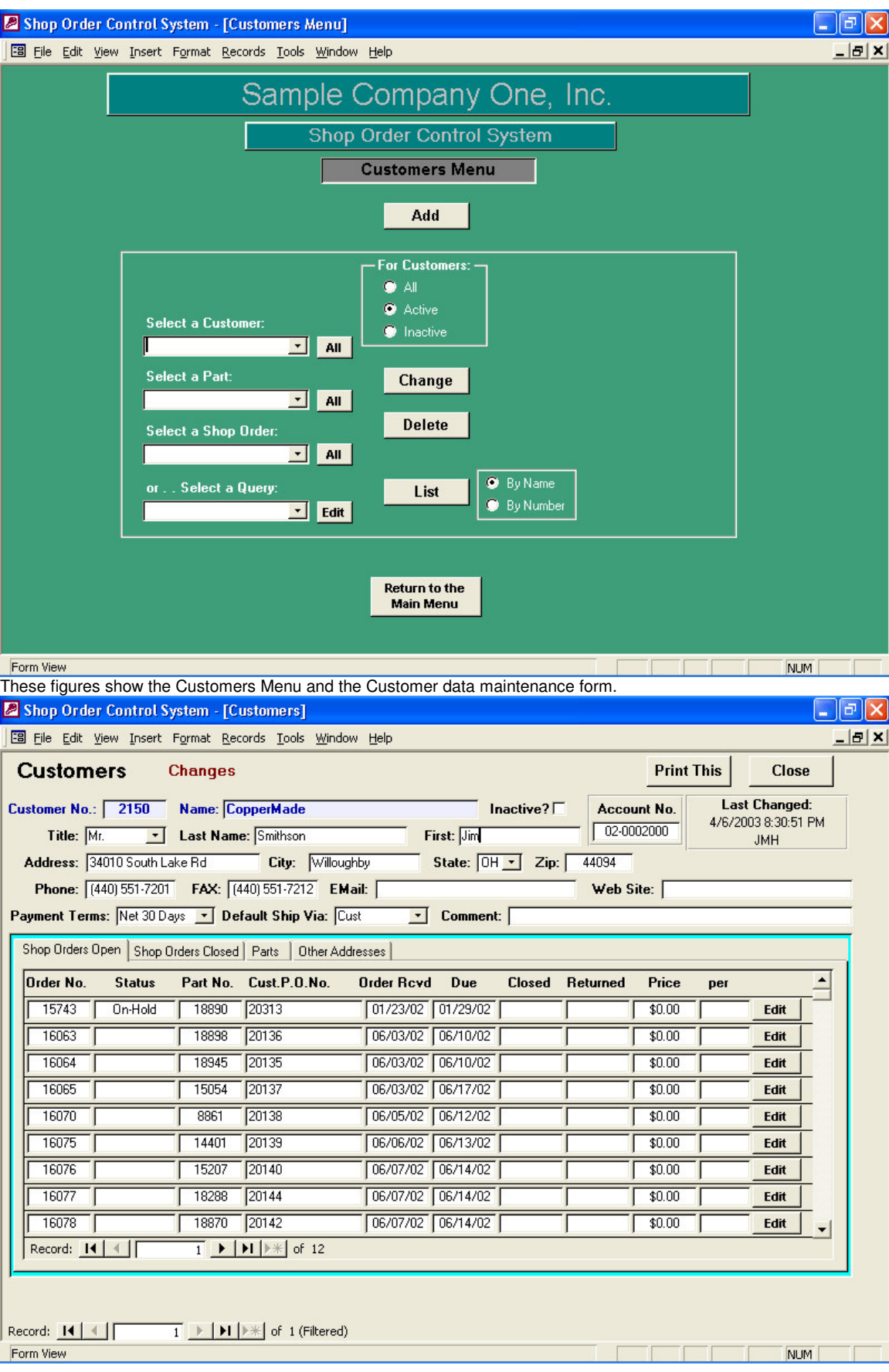

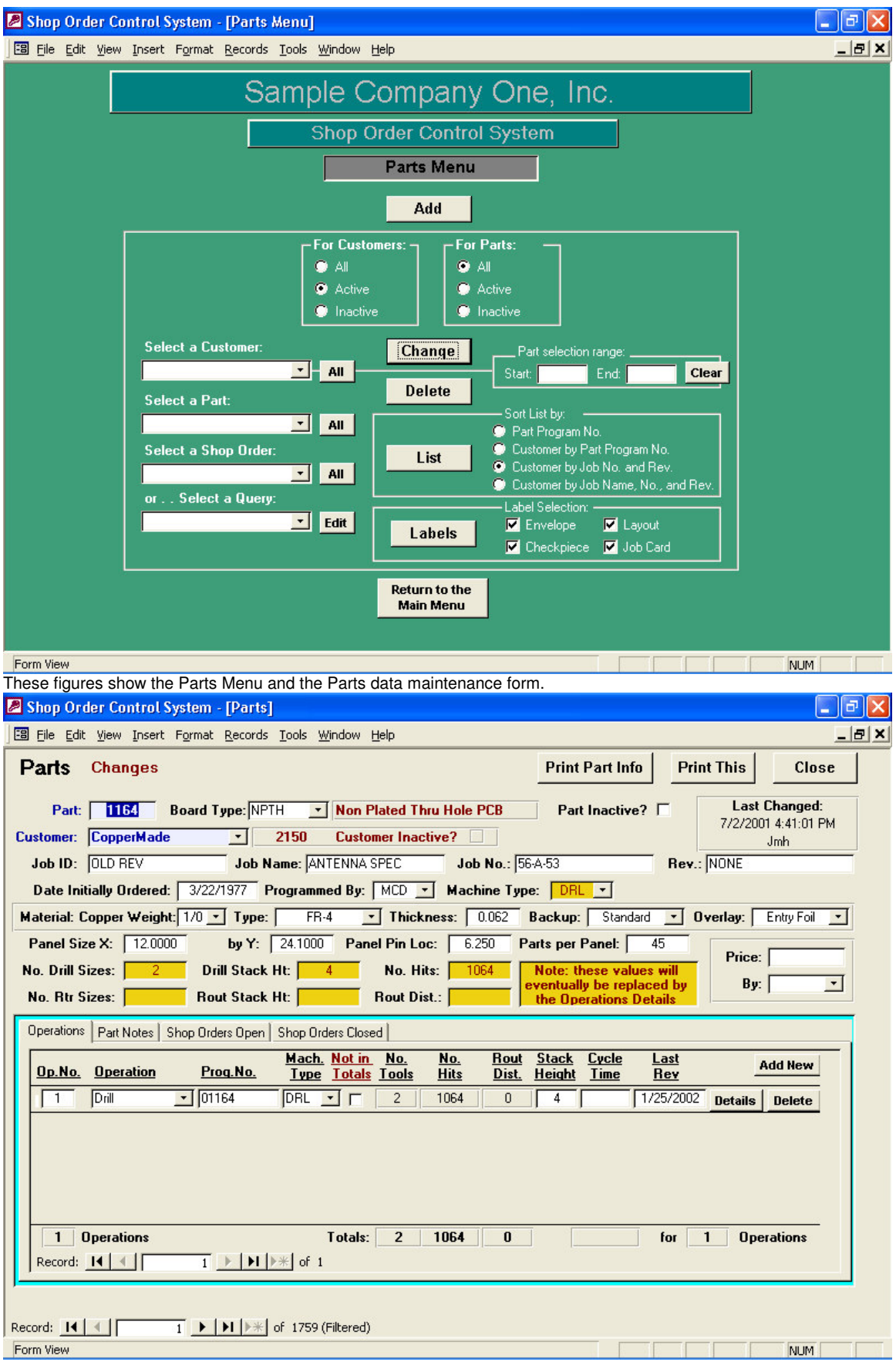

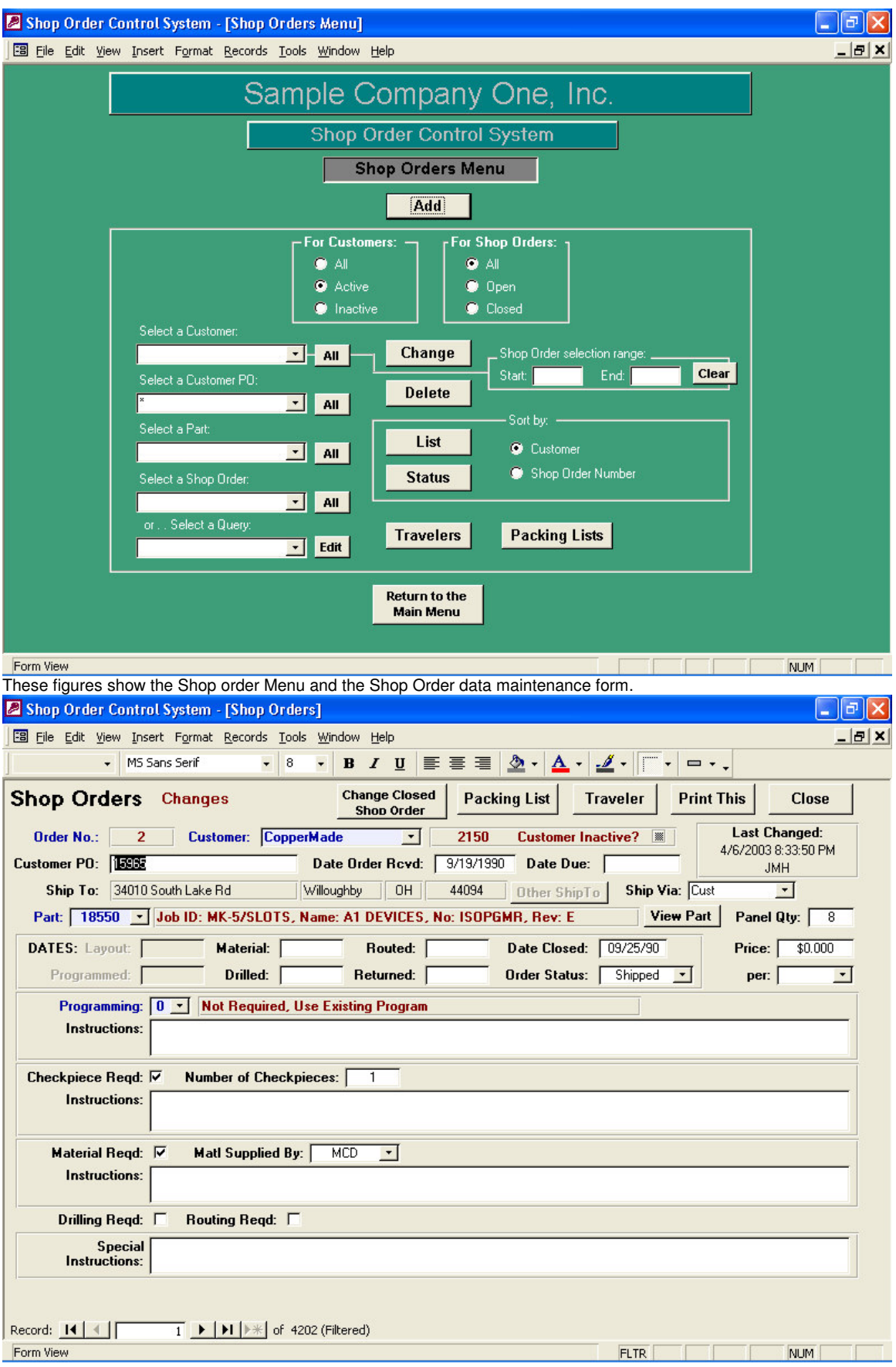

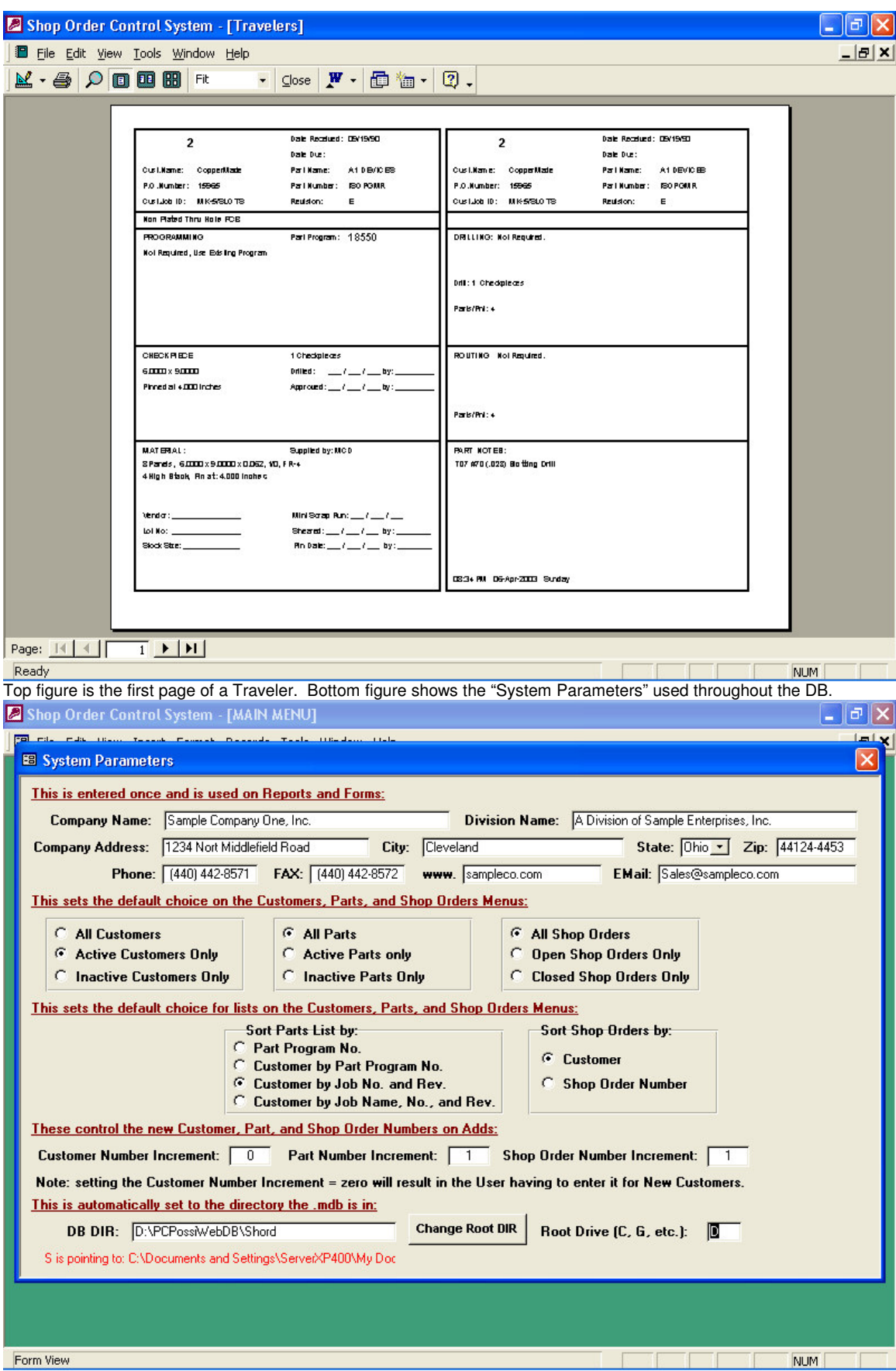

т.

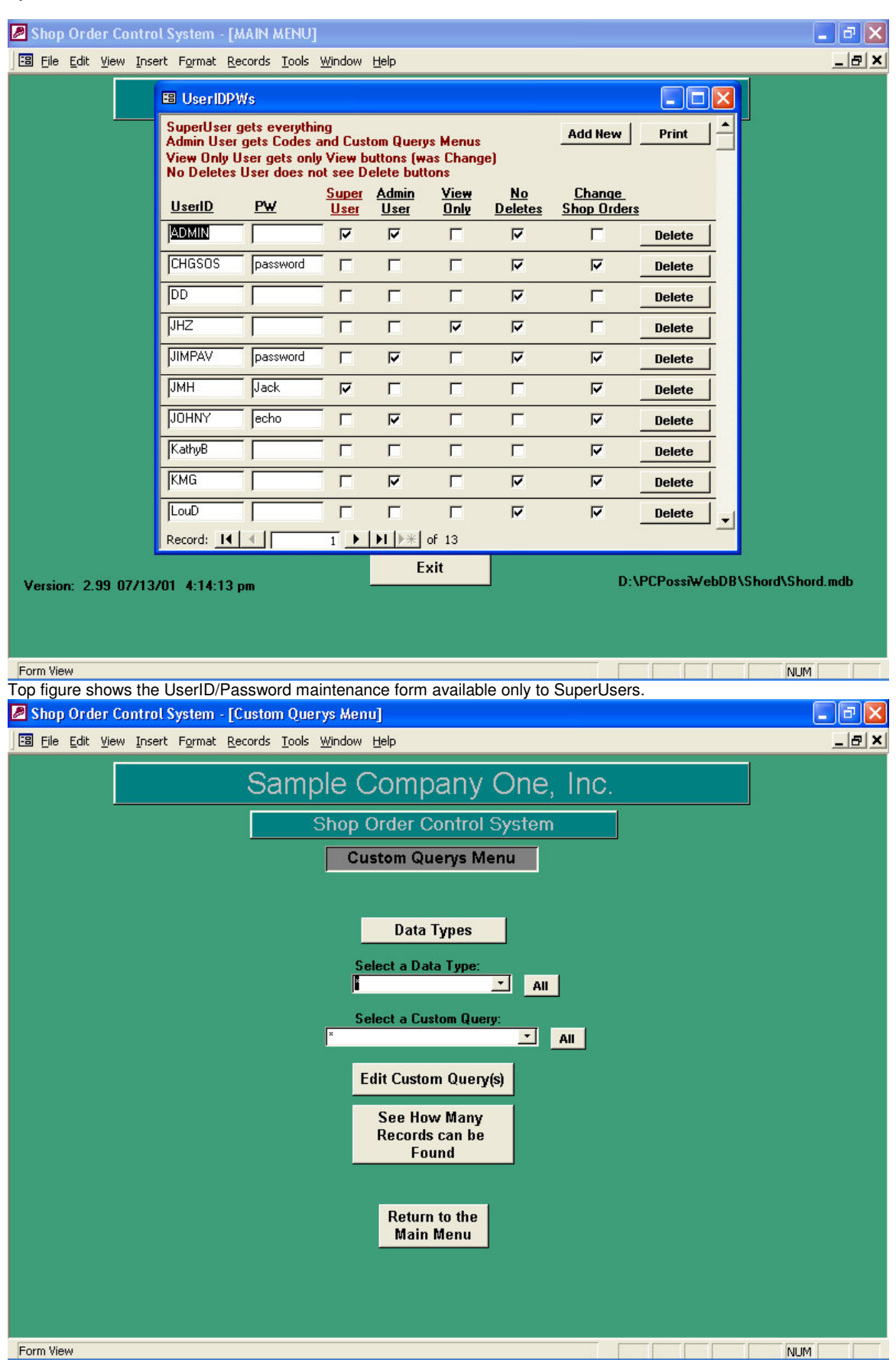

These figures illustrate User Definable Ad Hoc Queries. No need for a programmer to write or modify code (although they may require phone support for the actual SQL statement). These Queries can be used on the Customer, Parts, and Orders Menu as needed and defined by the User. However, only a SuperUser can define these Queries.

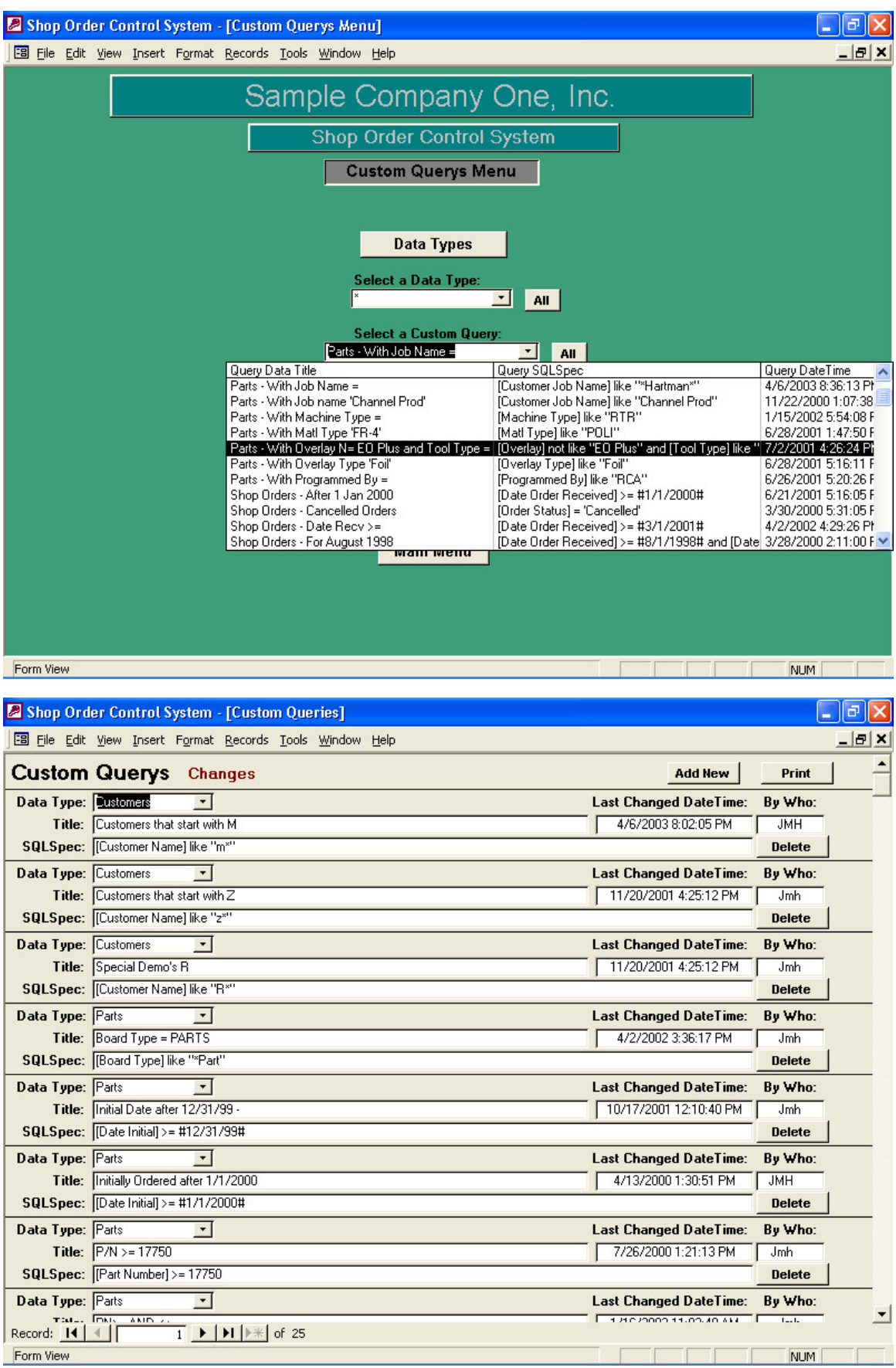

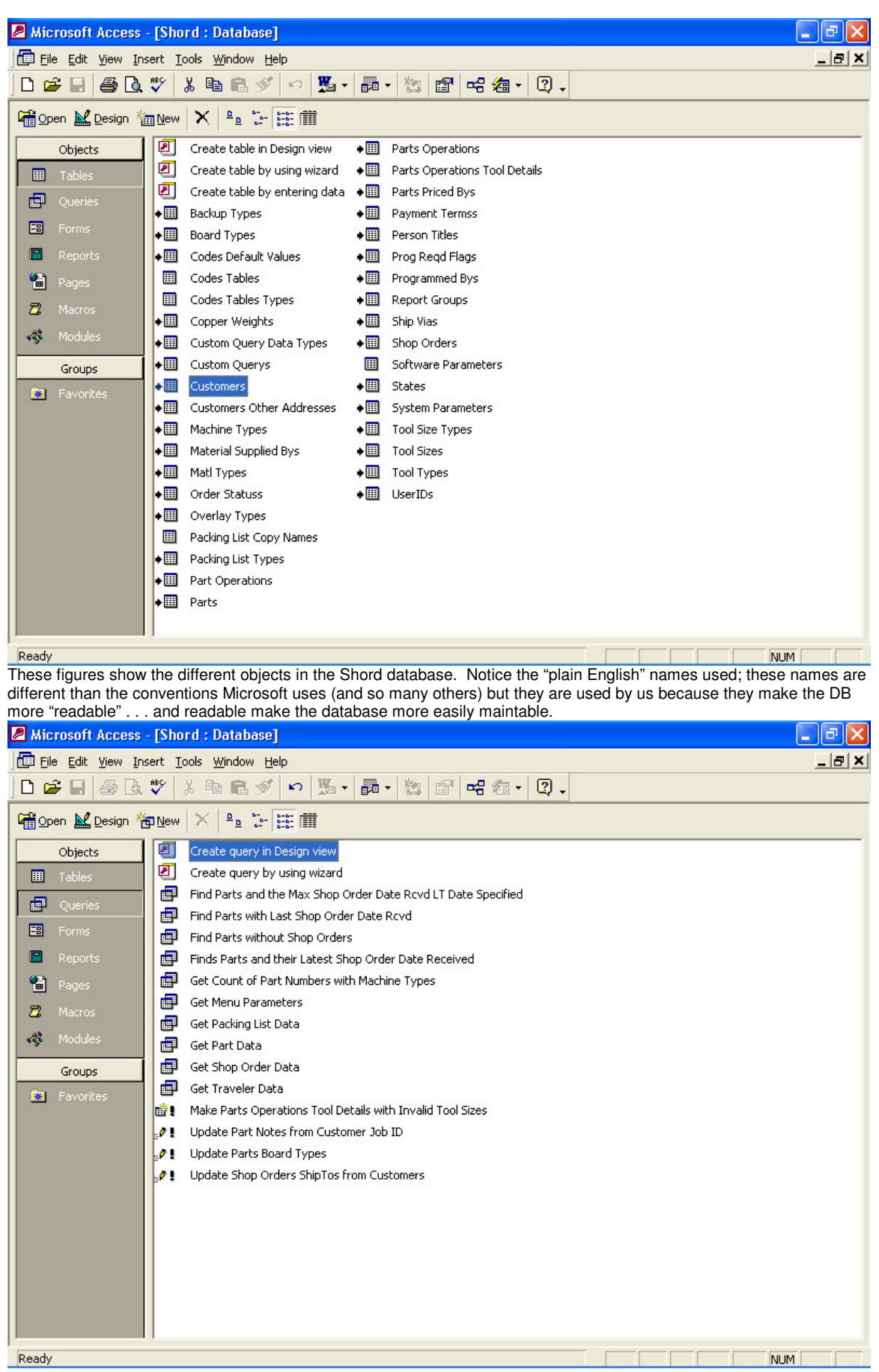

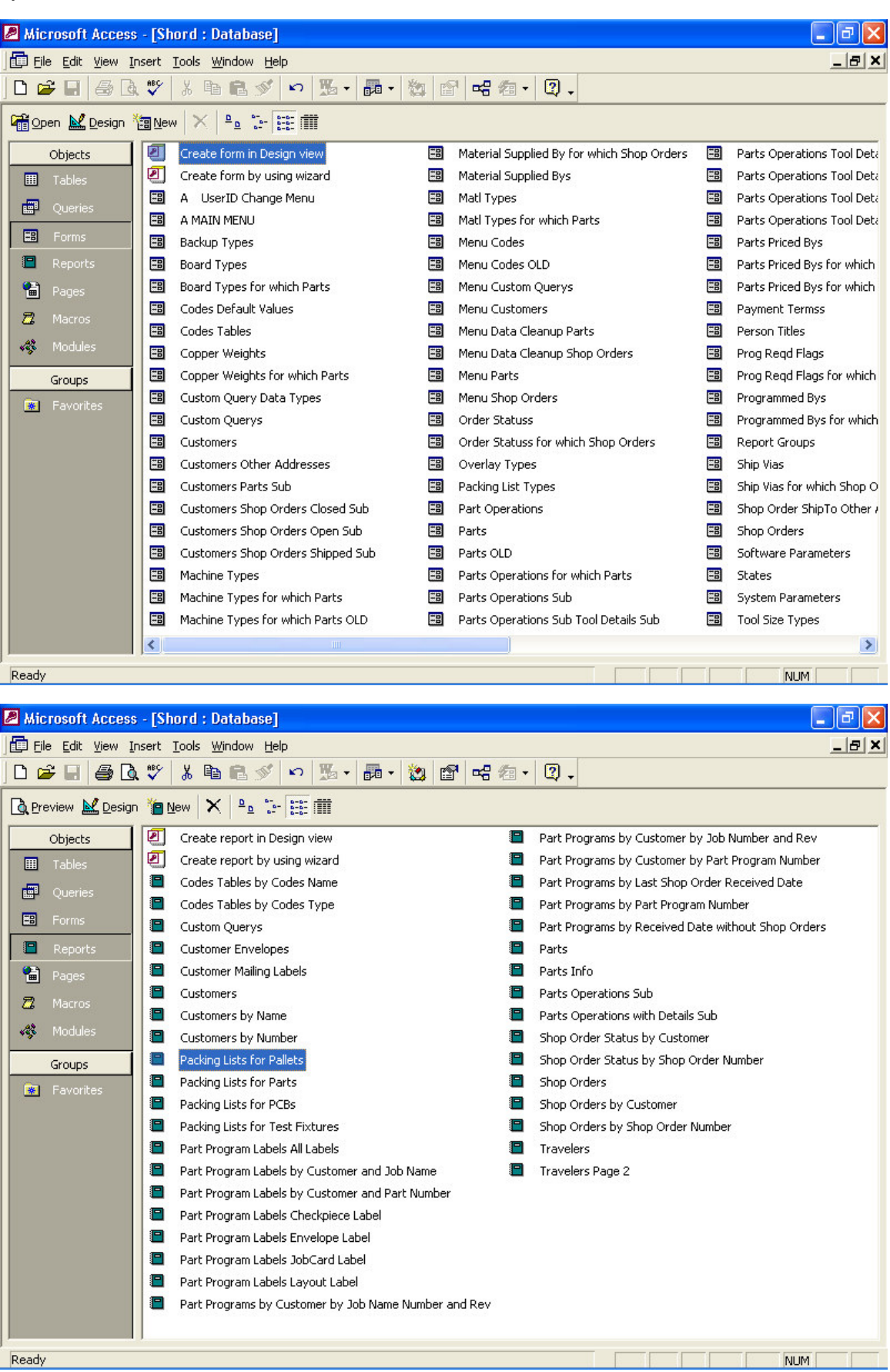

**April 5, 2003**

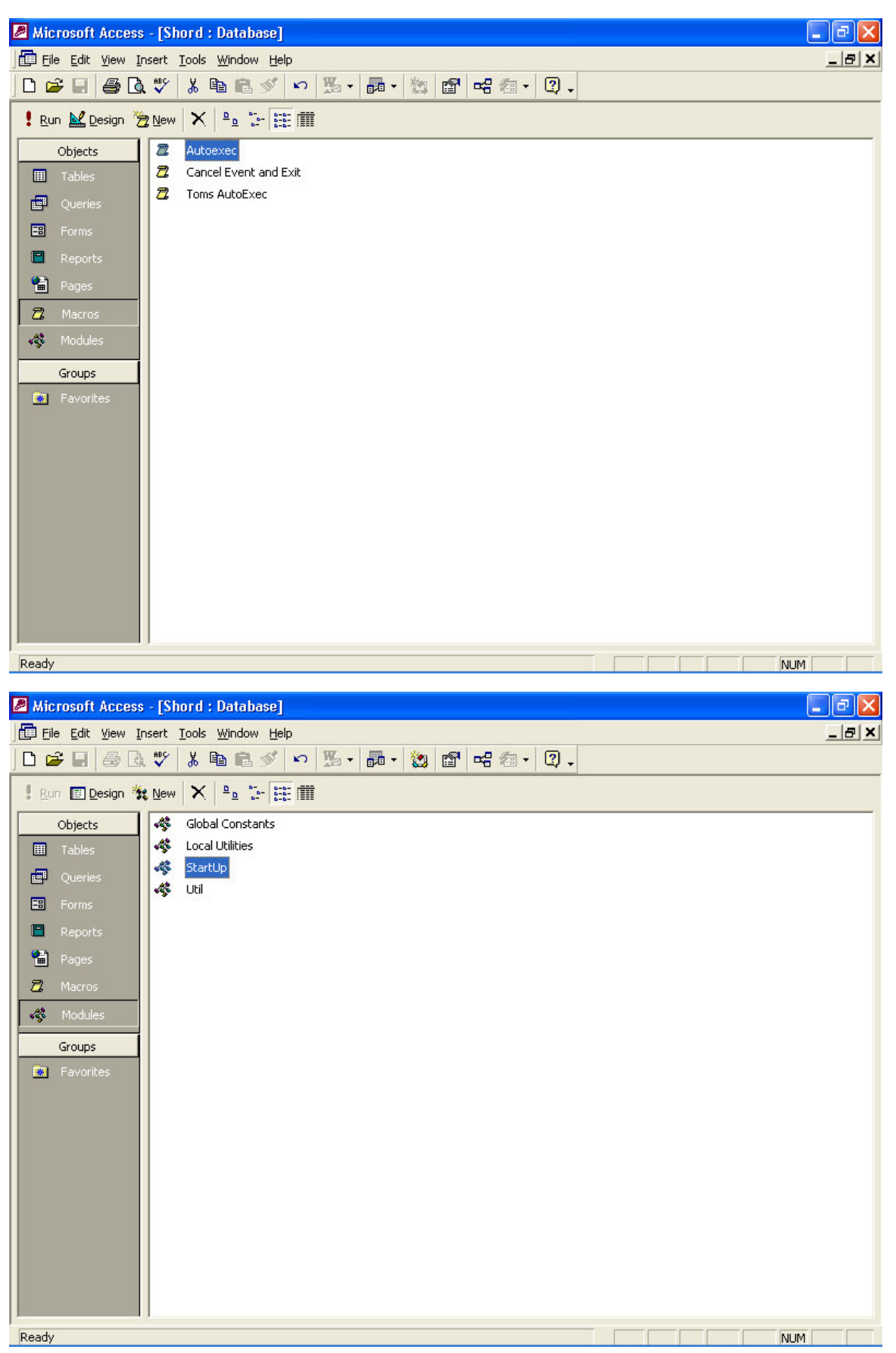

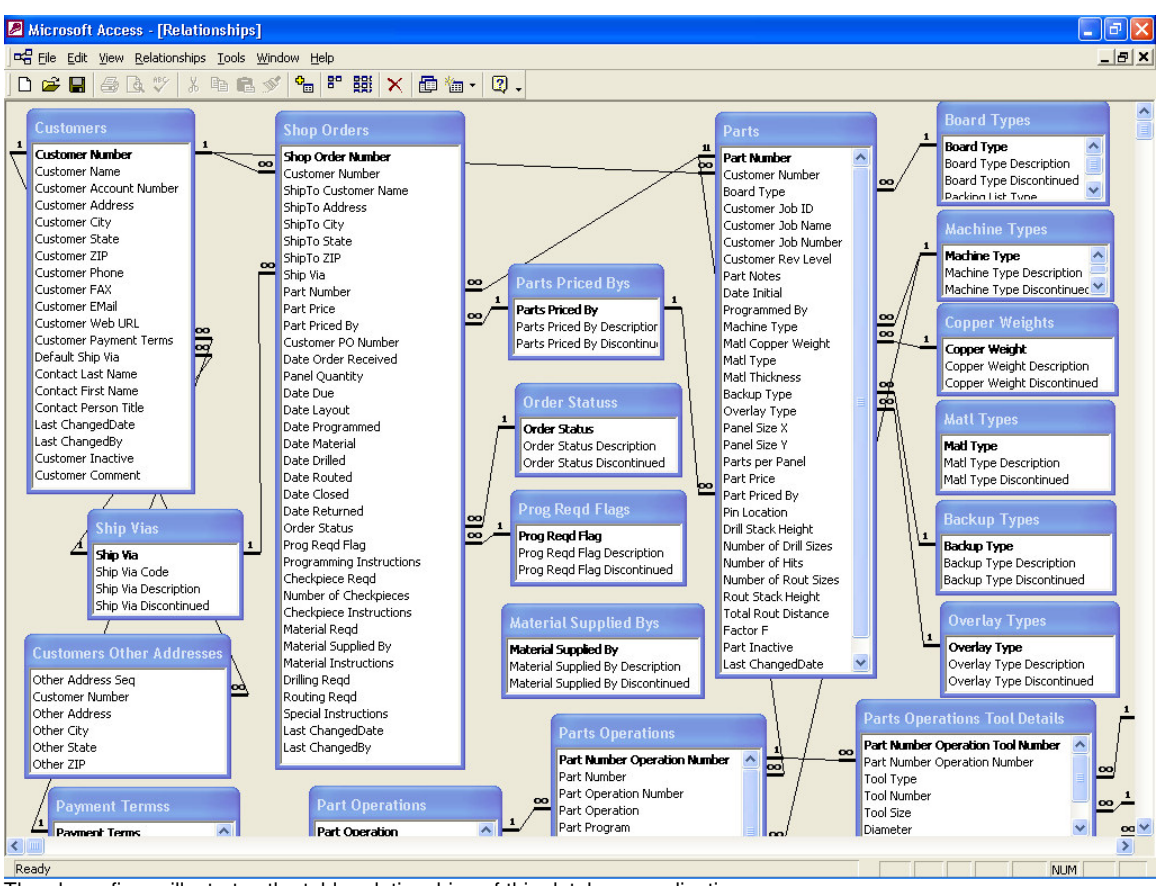

The above figure illustrates the table relationships of this database application.